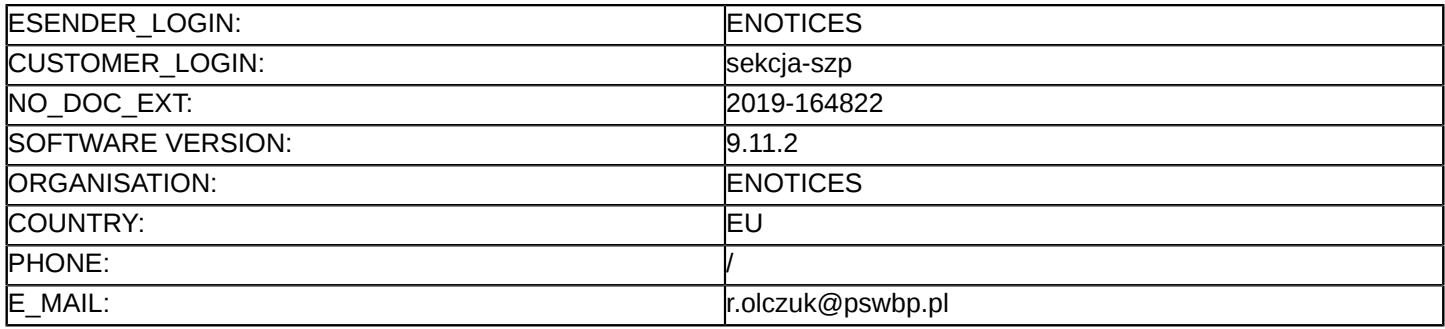

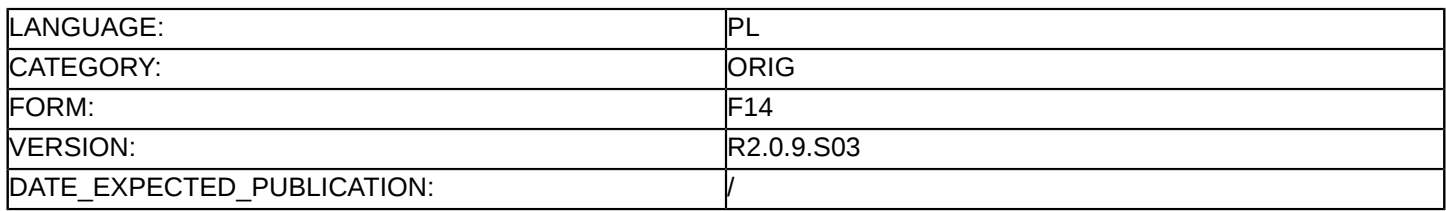

## **Sprostowanie**

# **Ogłoszenie zmian lub dodatkowych informacji**

**Dostawy**

**Podstawa prawna:**

Dyrektywa 2014/24/UE

## **Sekcja I: Instytucja zamawiająca/podmiot zamawiający**

## I.1) **Nazwa i adresy**

Państwowa Szkoła Wyższa im. Papieża Jana Pawła II w Białej Podlaskiej ul. Sidorska 95/97 Biała Podlaska 21-500 Polska Osoba do kontaktów: Rafał Olczuk Tel.: +48 833449987 E-mail: [r.olczuk@pswbp.pl](mailto:r.olczuk@pswbp.pl) Faks: +48 833449950 Kod NUTS: PL811 **Adresy internetowe:**

Główny adres: <www.pswbp.pl>

# **Sekcja II: Przedmiot**

# II.1) **Wielkość lub zakres zamówienia**

# II.1.1) **Nazwa:**

Dostawa oprogramowania do centralnego zarządzania urządzeniami aktywnymi zamawianego w ramach projektu "Stawiamy na Rozwój Zintegrowany!"" Numer referencyjny: SZP-232-779/pn/2019

## II.1.2) **Główny kod CPV** 48000000

II.1.3) **Rodzaj zamówienia** Dostawy

# II.1.4) **Krótki opis:**

"Dostawa oprogramowania do centralnego zarządzania urządzeniami aktywnymi zamawianego w ramach realizowanego przez Państwową Szkołę Wyższą im. Papieża Jana Pawła II w Białej Podlaskiej projektu pt. "Stawiamy na Rozwój Zintegrowany!""

# **Sekcja VI: Informacje uzupełniające**

- VI.5) **Data wysłania niniejszego ogłoszenia:** 26/11/2019
- VI.6) **Numer pierwotnego ogłoszenia** Pierwotne ogłoszenie przesłane przez eNotices: Login TED eSender: ENOTICES Logowanie jako klient TED eSender: sekcja-szp Dane referencyjne ogłoszenia: 2019-145899

Numer ogłoszenia w Dz.Urz. UE – OJ/S: [2019/S 206-501573](http://ted.europa.eu/udl?uri=TED:NOTICE:501573-2019:TEXT:PL:HTML) Data wysłania pierwotnego ogłoszenia: 20/10/2019

## **Sekcja VII: Zmiany**

## VII.1) **Informacje do zmiany lub dodania**

## VII.1.1) **Przyczyna zmiany**

Modyfikacja pierwotnej informacji podanej przez instytucję zamawiającą

## VII.1.2) **Tekst, który należy poprawić w pierwotnym ogłoszeniu**

Numer sekcji: VI.3

Zamiast:

1. Każda składana oferta, pod rygorem nieważności musi, być zabezpieczona wadium w wysokości 2 000,00PLN (słownie: dwa tysiące złotych i 00/100).

2. Wadium musi obejmować okres związania ofertą, tj. 60 dni od daty otwarcia ofert.

3. W wypadku niewniesienia wadium w akceptowalnej formie oraz terminie (do upływu składania

ofert),Wykonawca zostanie przez Zamawiającego wykluczony z postępowania.

4. Wadium można wnieść w formie:

4.1. pieniadza:

4.2. poręczeniach bankowych lub poręczeniach spółdzielczej kasy oszczędnościowo-kredytowej, z tym że poręczenie kasy jest zawsze poręczeniem pieniężnym;

- 4.3. gwarancjach bankowych;
- 4.4. gwarancji ubezpieczeniowych;

4.5. poręczeniach udzielanych przez podmioty, o których mowa w art. 6b ust. 5 pkt 2 ustawy z dnia 9.11.2000r. o utworzeniu Polskiej Agencji Rozwoju Przedsiębiorczości (Dz.U. z 2016 r. poz. 359 i 2260 oraz 2017 r. poz.1089).

5. Wadium w pieniądzu należy wpłacić na rachunek Zamawiającego: Santander Bank Polska numer rachunku45 1500 1331 1213 3001 7949 0000 z dopiskiem "Wadium SZP-232-779/PN/2019", w takim czasie, aby kwota wadium przed upływem terminu składania ofert znajdowała się na rachunku Zamawiającego.

6. Oryginał wniesienia wadium w formie innej niż pieniężnej należy dołączyć do składanej oferty w formie elektronicznej (odrębny plik) opatrzonej kwalifikowanym podpisem elektronicznym przez osobę uprawnioną, a następnie wraz z plikami stanowiącymi ofertę należy skompresować do jednego pliku archiwum w formacie \*zip.

7. Dokument wniesienia wadium w innej formie niż pieniądz winien zawierać bezwarunkowe i nieodwołalne zobowiązanie gwaranta lub poręczyciela zapłaty wymaganej kwoty wadium, na pierwsze pisemne żądanie Zamawiającego wzywające do zapłaty wymaganej kwoty wadium, powstałe na skutek okoliczności określonych w ustawie.

8. Szczegółowe warunki dotyczące wykluczenia zawiera SIWZ.

9. Wykaz oświadczeń i dokumentów na potwierdzenie spełnienia warunków udziału w postępowaniu oraz braku podstaw wykluczenia zawiera SIWZ z załącznikami.

10. Zamawiający nie przewiduje możliwości zawarcia umowy ramowej.

11. Zamawiający informuje, iż nie przewiduje możliwości udzielenia zamówień, o których mowa w art. 67 ust. 1pkt 6 ustawy Pzp.

12. Wybranemu w wyniku niniejszego postępowania Wykonawcy zamówień na dodatkowe dostawy.

13. Zamawiający nie dopuszcza możliwości złożenia ofert częściowych.

14. Nie dopuszcza się oferty wariantowej przewidującej odmienny niż określony w SIWZ sposób wykonania zamówienia.

15. Postępowanie nie jest prowadzone w celu zawarcia umowy ramowej.

16. Rozliczenia pomiędzy Wykonawcą a Zamawiającym będą dokonywane w złotych polskich.

17. Wynagrodzenie będzie płatne na podstawie faktur/rachunków, wystawionych po podpisaniu protokołu odbioru zrealizowanego bez usterek, niedoróbek lub wad każdej części przedmiotu zamówienia, płatnych przelewem na rachunek bankowy wskazany w fakturze/rachunku w terminie do 30 dni od dnia doręczenia jej Zamawiającemu.

18. Zamawiający nie przewiduje wyboru ofert z zastosowaniem aukcji elektronicznej. Powinno być:

1. Każda składana oferta, pod rygorem nieważności musi, być zabezpieczona wadium w wysokości 1 500,00PLN (słownie: tysiąc pięćset złotych i 00/100).

2. Wadium musi obejmować okres związania ofertą, tj. 60 dni od daty otwarcia ofert.

3. W wypadku niewniesienia wadium w akceptowalnej formie oraz terminie (do upływu składania

ofert),Wykonawca zostanie przez Zamawiającego wykluczony z postępowania.

4. Wadium można wnieść w formie:

4.1. pieniądza;

4.2. poręczeniach bankowych lub poręczeniach spółdzielczej kasy oszczędnościowo-kredytowej, z tym że poręczenie kasy jest zawsze poręczeniem pieniężnym;

4.3. gwarancjach bankowych;

4.4. gwarancji ubezpieczeniowych;

4.5. poręczeniach udzielanych przez podmioty, o których mowa w art. 6b ust. 5 pkt 2 ustawy z dnia 9.11.2000r. o utworzeniu Polskiej Agencji Rozwoju Przedsiębiorczości (Dz.U. z 2016 r. poz. 359 i 2260 oraz 2017 r. poz.1089).

5. Wadium w pieniądzu należy wpłacić na rachunek Zamawiającego: Santander Bank Polska numer rachunku45 1500 1331 1213 3001 7949 0000 z dopiskiem "Wadium SZP-232-779/PN/2019", w takim czasie, aby kwotawadium przed upływem terminu składania ofert znajdowała się na rachunku Zamawiającego.

6. Oryginał wniesienia wadium w formie innej niż pieniężnej należy dołączyć do składanej oferty w formie elektronicznej (odrębny plik) opatrzonej kwalifikowanym podpisem elektronicznym przez osobę uprawnioną, a następnie wraz z plikami stanowiącymi ofertę należy skompresować do jednego pliku archiwum w formacie \*zip. 7. Dokument wniesienia wadium w innej formie niż pieniądz winien zawierać bezwarunkowe i nieodwołalne zobowiązanie gwaranta lub poręczyciela zapłaty wymaganej kwoty wadium, na pierwsze pisemne żądanie Zamawiającego wzywające do zapłaty wymaganej kwoty wadium, powstałe na skutek okoliczności określonych w ustawie.

8. Szczegółowe warunki dotyczące wykluczenia zawiera SIWZ.

9. Wykaz oświadczeń i dokumentów na potwierdzenie spełnienia warunków udziału w postępowaniu oraz braku podstaw wykluczenia zawiera SIWZ z załącznikami.

10. Zamawiający nie przewiduje możliwości zawarcia umowy ramowej.

11. Zamawiający informuje, iż nie przewiduje możliwości udzielenia zamówień, o których mowa w art. 67 ust. 1pkt 6 ustawy Pzp.

12. Wybranemu w wyniku niniejszego postępowania Wykonawcy zamówień na dodatkowe dostawy.

13. Zamawiający nie dopuszcza możliwości złożenia ofert częściowych.

14. Nie dopuszcza się oferty wariantowej przewidującej odmienny niż określony w SIWZ sposób wykonania zamówienia.

15. Postępowanie nie jest prowadzone w celu zawarcia umowy ramowej.

16. Rozliczenia pomiędzy Wykonawcą a Zamawiającym będą dokonywane w złotych polskich.

17. Wynagrodzenie będzie płatne na podstawie faktur/rachunków, wystawionych po podpisaniu protokołu odbioru zrealizowanego bez usterek, niedoróbek lub wad całego przedmiotu zamówienia, płatnego

przelewem na rachunek bankowy wskazany w fakturze/rachunku w terminie do 30 dni od dnia doręczenia jej Zamawiającemu.

18. Zamawiający nie przewiduje wyboru ofert z zastosowaniem aukcji elektronicznej.

Numer sekcji: IV.2.7 Zamiast:

Data: 26/11/2019

Czas lokalny: 13:00

Miejsce:

Państwowa Szkoła Wyższa im. Papieża Jana Pawła II w Białej Podlaskiej, ul. Sidorska 95/97, Biała Podlaska,POLSKA, w pokoju nr 338.

Informacje o osobach upoważnionych i procedurze otwarcia:

Składanie ofert odbywa się w formie elektronicznej za pośrednictwem: miniPortalu [https://](https://miniportal.uzp.gov.pl/,ePUAPu)

[miniportal.uzp.gov.pl/,ePUAPu](https://miniportal.uzp.gov.pl/,ePUAPu) ePUAP ESP: /pswbialapodlaska/domyslna na zasadach określonych w SIWZ. Otwarcie ofert nastąpi ...

Powinno być:

Data: 11/12/2019

Czas lokalny: 13:00

Miejsce:

Państwowa Szkoła Wyższa im. Papieża Jana Pawła II w Białej Podlaskiej, ul. Sidorska 95/97, Biała Podlaska,POLSKA, w pokoju nr 338.

Informacje o osobach upoważnionych i procedurze otwarcia:

Składanie ofert odbywa się w formie elektronicznej za pośrednictwem: miniPortalu [https://](https://miniportal.uzp.gov.pl/,ePUAPu)

[miniportal.uzp.gov.pl/,ePUAPu](https://miniportal.uzp.gov.pl/,ePUAPu) ePUAP ESP: /pswbialapodlaska/domyslna na zasadach określonych w SIWZ.

Otwarcie ofert nastąpi poprzez użycie aplikacji do szyfrowania ofert dostępnej pod adresem: [https://](https://miniportal.uzp.gov.pl/AplikacjaSzyfrowanie.aspx)

[miniportal.uzp.gov.pl/AplikacjaSzyfrowanie.aspx](https://miniportal.uzp.gov.pl/AplikacjaSzyfrowanie.aspx) za pomocą klucza prywatnego.

Numer sekcji: IV.2.2 Zamiast: Data: 26/11/2019 Czas lokalny: 12:00 Powinno być: Data: 11/12/2019 Czas lokalny: 12:00 Numer sekcji: IV.2.7 Zamiast: Data: 26/11/2019 Czas lokalny: 13:00 Powinno być: Data: 11/12/2019 Czas lokalny: 13:00

VII.2) **Inne dodatkowe informacje:**